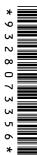

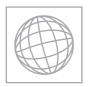

## UNIVERSITY OF CAMBRIDGE INTERNATIONAL EXAMINATIONS International General Certificate of Secondary Education

| CANDIDATE<br>NAME |  |  |                     |  |  |
|-------------------|--|--|---------------------|--|--|
| CENTRE<br>NUMBER  |  |  | CANDIDATE<br>NUMBER |  |  |

#### INFORMATION AND COMMUNICATION TECHNOLOGY

0417/13

Paper 1 May/June 2013

2 hours

Candidates answer on the Question Paper.

No Additional Materials are required.

#### **READ THESE INSTRUCTIONS FIRST**

Write your Centre number, candidate number and name on all the work you hand in.

Write in dark blue or black pen.

You may use a soft pencil for any diagrams, graphs or rough working.

Do not use staples, paper clips, highlighters, glue or correction fluid.

DO NOT WRITE IN ANY BARCODES.

No marks will be awarded for using brand names of software packages or hardware.

Answer all questions.

At the end of the examination, fasten all your work securely together.

The number of marks is given in brackets [ ] at the end of each question or part question.

| For Examiner's Use |
|--------------------|
|                    |
|                    |
|                    |
|                    |
|                    |

This document consists of 13 printed pages and 3 blank pages.

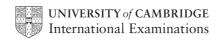

2 1 Name the devices A, B, C and D using the words from the list. Α В C D **CRT Monitor** desktop computer laptop computer mainframe computer microphone multimedia projector personal digital assistant printer В С D ..... [4] 2 Ring two items which are used to store data. buzzer **DVD R** fixed hard disc

joystick plotter touch pad

[2]

3 Tick **True** or **False** next to each of these statements.

4

5

For Examiner's Use

|                                                                                                    | True      | False      |
|----------------------------------------------------------------------------------------------------|-----------|------------|
| Database software is the best software to use to write letters.                                                                                                    |           |            |
| DTP software is used to create models.                                                                                                    |           |            |
| Palmtop computers are bigger than PCs.                                                                                                    |           |            |
| Graph plotters are used to output car designs.                                                                                                    |           |            |
| A dot matrix printer is used to print magazines.                                                                                                    |           |            |
| An examination mark is recorded as an integer in a database. The and 100.                                                                                                    | marks are | betweer    |
| Name and describe <b>two</b> validation checks which would be used to chare entered.                                                                                                    |           | arks as th |
|                                                                                                    |           | ••••••     |
|                                                                                                    |           |            |
| 2                                                                                                    |           |            |
| 2                                                                                                    |           |            |
| 2                                                                                                    |           |            |
|                                                                                                    |           |            |
|                                                                                                    |           | ROM        |
| ick whether the following statements apply to <b>RAM</b> or apply to <b>ROM</b>                                                                                                    |           | ROM        |
| Fick whether the following statements apply to <b>RAM</b> or apply to <b>ROM</b> s memory can only be read from not written to.                                                                                        |           | ROM        |
| 2  Tick whether the following statements apply to RAM or apply to ROM  s memory can only be read from not written to.  s memory is not volatile.  s memory is used to store the data the user is currently working on. |           | ROM        |

[4]

|                                                                                 |                                                                                                    | its <b>most appropriate</b> input device. |  |  |
|---------------------------------------------------------------------------------|----------------------------------------------------------------------------------------------------|-------------------------------------------|--|--|
|                                                                                 | Use                                                                                                    | Input device                              |  |  |
|                                                                                 | To input details from a bank card                                                                       | Joystick                                  |  |  |
|                                                                                 | To input data from a school register                                                                    | Chip reader                               |  |  |
| To input o                                                                      | details of a product in a supermarket                                                                   | Optical mark reader                       |  |  |
| Тос                                                                             | ontrol an object in a computer game                                                                     | Bar code reader                           |  |  |
|                                                                                 |                                                                                                    | [4                                        |  |  |
| A student w length:                                                             | rishes to use a floor turtle to draw this shape w                                                       | hich has no two lines the sam             |  |  |
|                                                                                 |                                                                                                    |                                           |  |  |
|                                                                                 |                                                                                                    |                                           |  |  |
|                                                                                 | I                                                                                                    |                                           |  |  |
| draw the sha                                                                    | l<br>different instructions which the turtle graphics<br>ape. For each one explain the meaning of the i |                                           |  |  |
| Instruction                                                                     | ape. For each one explain the meaning of the i                                                          | nstruction.                               |  |  |
| draw the sha                                                                    | ape. For each one explain the meaning of the i                                                          | nstruction.                               |  |  |
| Instruction  Meaning                                                            | ape. For each one explain the meaning of the in                                                         | nstruction.                               |  |  |
| Instruction  Meaning                                                            | ape. For each one explain the meaning of the i                                                          | nstruction.                               |  |  |
| Instruction  Meaning  Instruction                                               | ape. For each one explain the meaning of the in                                                         | nstruction.                               |  |  |
| Instruction  Meaning  Instruction  Meaning  Meaning                             | ape. For each one explain the meaning of the in                                                         | nstruction.                               |  |  |
| Instruction  Meaning  Instruction  Meaning  Meaning  Meaning                    | ape. For each one explain the meaning of the in                                                         | nstruction.                               |  |  |
| Instruction 2 Meaning Instruction 2 Meaning Instruction 3                       | ape. For each one explain the meaning of the in                                                         | nstruction.                               |  |  |
| Instruction 2 Meaning Instruction 2 Meaning Instruction 3 Meaning Instruction 3 | ape. For each one explain the meaning of the in                                                         | nstruction.                               |  |  |
| Instruction 2 Meaning Instruction 2 Meaning Instruction 3 Meaning Instruction 3 | ape. For each one explain the meaning of the in                                                         | nstruction.                               |  |  |

|                                  | at is meant by OCR and give <b>one</b> example of its use.                                                                         |
|----------------------------------|----------------------------------------------------------------------------------------------------|
|                                  |                                                                                                    |
|                                  |                                                                                                    |
|                                  |                                                                                                    |
|                                  | [3]                                                                                                    |
| A head tea<br>vebsite.           | cher has decided that the school magazine will now be included in the school's                                                     |
| a) Tick th<br>paper.             | ree features of a website which would not be found in a magazine printed on                                                        |
|                                  | ✓                                                                                                    |
|                                  | Hyperlinks                                                                                                    |
|                                  | Colour                                                                                                    |
|                                  | Large font size                                                                                                    |
|                                  | Dhatas                                                                                                    |
|                                  | Photos                                                                                                    |
|                                  | Sound                                                                                                    |
|                                  |                                                                                                    |
|                                  | Sound<br>Video                                                                                                    |
|                                  | Sound                                                                                                    |
| <b>b)</b> Give <b>th</b> paper \ | Sound<br>Video                                                                                                    |
| <b>b)</b> Give <b>th</b> paper v | Sound Video  [3]  Name other reasons why the head teacher thinks it is a good idea to replace the                                  |
| paper \                          | Sound  Video  [3]  Pree other reasons why the head teacher thinks it is a good idea to replace the version with a website version. |
| paper \                          | Sound  Video  [3]  Pree other reasons why the head teacher thinks it is a good idea to replace the version with a website version. |
| paper \ 1                        | Sound  Video  [3]  Pree other reasons why the head teacher thinks it is a good idea to replace the version with a website version. |

| 10 | Describe what is meant by a blog.                                                                      |
|----|----------------------------------------------------------------------------------------------------|
|    |                                                                                                    |
|    |                                                                                                    |
|    |                                                                                                    |
|    |                                                                                                    |
|    |                                                                                                    |
|    |                                                                                                    |
|    |                                                                                                    |
|    | [4]                                                                                                    |
| 11 | Car mechanics often use an expert system to help them with their work in diagnosing car engine faults. |
|    | Describe how this system would work.                                                                   |
|    |                                                                                                    |
|    |                                                                                                    |
|    |                                                                                                    |
|    |                                                                                                    |
|    |                                                                                                    |
|    |                                                                                                    |
|    |                                                                                                    |
|    |                                                                                                    |
|    |                                                                                                    |
|    | [5]                                                                                                    |

| 12 | A h | ouse has a microprocessor controlled central heating system.                                 |
|----|-----|----------------------------------------------------------------------------------------------|
|    | (a) | Describe the use of the following input devices in such a system.                            |
|    |     | Keypad                                                                                       |
|    |     |                                                                                              |
|    |     | Sensor                                                                                       |
|    |     | [2]                                                                                          |
|    | (b) | Describe how the microprocessor would use the data from these devices to control the system. |
|    |     |                                                                                              |
|    |     |                                                                                              |
|    |     |                                                                                              |
|    |     |                                                                                              |
|    |     |                                                                                              |
|    |     |                                                                                              |
|    |     |                                                                                              |
|    |     | [4]                                                                                          |

13 Davina has asked Boris, a systems analyst, to create a new database system for her zoo. She keeps animals of all types. Here are some of the questions that visitors to the zoo ask:

For Examiner's Use

What is the name of the female lion you have? How heavy is Jumbo the elephant? How much does it cost to adopt a tiger?

(a) Complete the data dictionary below filling in the field names and **most appropriate** data type to create a database which would answer these questions.

| Field name  | Data type |
|-------------|-----------|
| Name        | Text      |
|             |           |
| Species     |           |
| Weight (kg) |           |
|             | Currency  |

[5]

| (b) | Boris will | provide two | types o | of documentation | when the | system is | implemented |
|-----|------------|-------------|---------|------------------|----------|-----------|-------------|
|-----|------------|-------------|---------|------------------|----------|-----------|-------------|

Name each type of documentation and for each one give **two** items which would be included.

| Name   |     |
|--------|-----|
| Item 1 |     |
|        |     |
| Item 2 |     |
|        |     |
| Name   |     |
| Item 1 |     |
|        |     |
| Item 2 |     |
|        | [6] |

| 14 | Mobile phones (cellphones) are used for accessing the Internet.                                                                              |   |
|----|----------------------------------------------------------------------------------------------------|---|
|    | Give <b>two</b> advantages and <b>two</b> disadvantages of using a mobile phone rather than using a desktop computer to access the Internet. | ľ |
|    | Advantage 1                                                                                                    |   |
|    |                                                                                                    |   |
|    | Advantage 2                                                                                                    |   |
|    | Disadvantage 1                                                                                                    |   |
|    | Disadvantage 2                                                                                                    |   |
|    | [4]                                                                                                    |   |

15 A Sports Science student had to analyse the performance of athletes prior to the 2012 Olympic Games. He created a spreadsheet to do this. Below is his analysis of the javelin event. It is split into two sheets. Sheet 1 contains the Code for each nationality. Sheet 2 contains a list of athletes and the results they achieved in a pre-Olympic event.

For Examiner's Use

|       | Α    | В         |
|-------|------|-----------|
| 1     | Code | Country   |
| 2     | AUS  | Australia |
| 3     | FRA  | France    |
| 4 GHA |      | Ghana     |
| 5     | RUS  | Russia    |
| 6     | THA  | Thailand  |
| 7     | TUN  | Tunisia   |
| 8     | TUR  | Turkey    |
| 9     | USA  | America   |
| 10    |      |           |

Sheet 1

(Commas are used as delimiters in the functions shown below.)

Because athletes sometimes miss a throw or throw outside the area, this is recorded in the spreadsheet as a no throw using the letters NT.

|    | Α                                 | В                    | С    | D     | E     | F     | G             | Н                        |
|----|-----------------------------------|----------------------|------|-------|-------|-------|---------------|--------------------------|
| 1  | Country                           | Athlete              | Code | Throw | Throw | Throw | Total         | Number                   |
| 2  |                                   |                      |      | 1     | 2     | 3     | thrown        | of throws                |
| 3  | =LOOKUP(C3,Sheet1!\$A\$2:\$B\$9)  | Chevonne Baines      | USA  | 85.02 | 73.29 | 76.9  | =SUM(D3:F3)   | =COUNTIF(D3:F3,"<>NT")   |
| 4  | =LOOKUP(C4,Sheet1!\$A\$2:\$B\$9)  | Mary Bempe           | GHA  | NT    | 66.64 | 70.61 | =SUM(D4:F4)   | =COUNTIF(D4:F4,"<>NT")   |
| 5  | =LOOKUP(C5,Sheet1!\$A\$2:\$B\$9)  | Rhiannon Jones       | USA  | 81.22 | 68.4  | 71.18 | =SUM(D5:F5)   | =COUNTIF(D5:F5,"<>NT")   |
| 6  | =LOOKUP(C6,Sheet1!\$A\$2:\$B\$9)  | Abhasra Boonme       | THA  | 83.04 | 76.43 | 60.35 | =SUM(D6:F6)   | =COUNTIF(D6:F6,"<>NT")   |
| 7  | =LOOKUP(C7,Sheet1!\$A\$2:\$B\$9)  | Jean Claude Devandre | FRA  | 68.04 | 45.98 | 62.62 | =SUM(D7:F7)   | =COUNTIF(D7:F7,"<>NT")   |
| 8  | =LOOKUP(C8,Sheet1!\$A\$2:\$B\$9)  | Brett Lewis          | AUS  | 79.98 | 68.78 | NT    | =SUM(D8:F8)   | =COUNTIF(D8:F8,"<>NT")   |
| 9  | =LOOKUP(C9,Sheet1!\$A\$2:\$B\$9)  | Vera Stepanov        | RUS  | 70.42 | 49.88 | 90.18 | =SUM(D9:F9)   | =COUNTIF(D9:F9,"<>NT")   |
| 10 | =LOOKUP(C10,Sheet1!\$A\$2:\$B\$9) | Murat Mehmet         | TUR  | 49.81 | 67.51 | 53.66 | =SUM(D10:F10) | =COUNTIF(D10:F10,"<>NT") |
| 11 | =LOOKUP(C11,Sheet1!\$A\$2:\$B\$9) | Joan Lewington       | USA  | 88.85 | NT    | 69.44 | =SUM(D11:F11) | =COUNTIF(D11:F11,"<>NT") |
| 12 | =LOOKUP(C12,Sheet1!\$A\$2:\$B\$9) | Youssef Ibrahim      | TUN  | 93.39 | 63.1  | 47.14 | =SUM(D12:F12) | =COUNTIF(D12:F12,"<>NT") |
| 13 | =LOOKUP(C13,Sheet1!\$A\$2:\$B\$9) | Laura Bennett        | AUS  | 55.97 | 49.45 | 70.07 | =SUM(D13:F13) | =COUNTIF(D13:F13,"<>NT") |

### Sheet 2

| Explain what the function in cell A3 does. |
|--------------------------------------------|
|                                            |
|                                            |
|                                            |
|                                            |
|                                            |
| [3]                                        |
|                                            |

| (b) | What value would you expect to see in cell A6?                                                                        | For            |
|-----|----------------------------------------------------------------------------------------------------|----------------|
|     | [1                                                                                                    | Examiner's Use |
|     |                                                                                                    |                |
| (c) | Explain what the function in cell G3 does.                                                                            |                |
|     |                                                                                                    |                |
|     |                                                                                                    |                |
|     |                                                                                                    | _              |
|     | [2                                                                                                    | .              |
|     | [2                                                                                                    | 1              |
| (d) | Explain what the function in cell H4 does.                                                                            |                |
|     |                                                                                                    |                |
|     |                                                                                                    |                |
|     |                                                                                                    | •              |
|     |                                                                                                    |                |
|     |                                                                                                    |                |
|     |                                                                                                    |                |
|     | [3                                                                                                    | ]              |
| (-\ | What usly a would you someth to see in call 1100                                                                      |                |
| (e) | What value would you expect to see in cell H6?                                                                        |                |
|     | [1                                                                                                    | ]              |
| (f) | Spreadsheets are often used to produce computer models. There are however, other forms of models such as simulations. | r              |
|     | Explain, using air pilot training as an example, what is meant by simulation.                                         |                |
|     |                                                                                                    |                |
|     |                                                                                                    |                |
|     |                                                                                                    |                |
|     |                                                                                                    |                |
|     |                                                                                                    |                |
|     | [3                                                                                                    | ]              |

| 16 | School networks often contain a router and a proxy server. |                                                                               |                   |  |  |
|----|------------------------------------------------------------|-------------------------------------------------------------------------------|-------------------|--|--|
|    | (a)                                                        | Describe the role of a proxy server in such a network.                        | Examiner's<br>Use |  |  |
|    |                                                            |                                                                               |                   |  |  |
|    |                                                            |                                                                               |                   |  |  |
|    |                                                            |                                                                               |                   |  |  |
|    |                                                            |                                                                               |                   |  |  |
|    |                                                            |                                                                               |                   |  |  |
|    |                                                            | [3]                                                                           |                   |  |  |
|    | (b)                                                        | Explain the purpose of a router.                                              |                   |  |  |
|    |                                                            |                                                                               |                   |  |  |
|    |                                                            |                                                                               |                   |  |  |
|    |                                                            |                                                                               |                   |  |  |
|    |                                                            |                                                                               |                   |  |  |
|    |                                                            |                                                                               |                   |  |  |
|    |                                                            | [3]                                                                           |                   |  |  |
| 17 | (a)                                                        | Explain what is meant by software copyright.                                  |                   |  |  |
|    |                                                            |                                                                               |                   |  |  |
|    |                                                            |                                                                               |                   |  |  |
|    |                                                            |                                                                               |                   |  |  |
|    |                                                            | [2]                                                                           |                   |  |  |
|    |                                                            |                                                                               |                   |  |  |
|    | (b)                                                        | Explain how software manufacturers attempt to prevent copyright being broken. |                   |  |  |
|    |                                                            |                                                                               |                   |  |  |
|    |                                                            |                                                                               |                   |  |  |
|    |                                                            | [2]                                                                           |                   |  |  |
|    |                                                            |                                                                               |                   |  |  |

18

| Robots are now used on many car production lines.                      |
|------------------------------------------------------------------------|
| Discuss the benefits and drawbacks to the car company of using robots. |
|                                                                        |
|                                                                        |
|                                                                        |
|                                                                        |
|                                                                        |
|                                                                        |
|                                                                        |
|                                                                        |
|                                                                        |
|                                                                        |
|                                                                        |
|                                                                        |
|                                                                        |
| [7]                                                                    |

14

# **BLANK PAGE**

15

# **BLANK PAGE**

16

## **BLANK PAGE**

Permission to reproduce items where third-party owned material protected by copyright is included has been sought and cleared where possible. Every reasonable effort has been made by the publisher (UCLES) to trace copyright holders, but if any items requiring clearance have unwittingly been included, the publisher will be pleased to make amends at the earliest possible opportunity.

University of Cambridge International Examinations is part of the Cambridge Assessment Group. Cambridge Assessment is the brand name of University of Cambridge Local Examinations Syndicate (UCLES), which is itself a department of the University of Cambridge.